- grid-ref place/vc inconsistencies
- outliers (spatial and temporal)
- visualisation tools
- comparison with accepted distribution
- duplicate finding

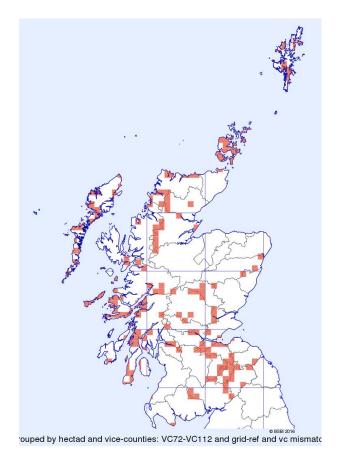

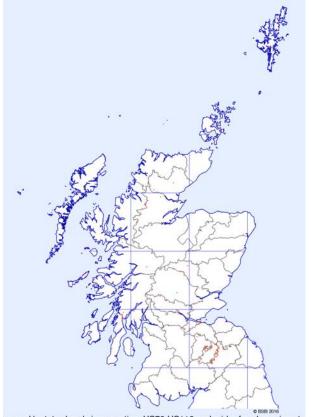

rouped by tetrad and vice-counties: VC72-VC112 and grid-ref and vc mismatc

| Search form Search template                                                                                    |                                                                                                    |                                                                                                    |
|----------------------------------------------------------------------------------------------------|----------------------------------------------------------------------------------------------------|----------------------------------------------------------------------------------------------------|
| county/region @ Scotland,                                                                                      |                                                                                                    | Inisation                                                                                                    |
| place name @ place na<br>more options ▼<br>Current search-form fi<br>records where vice-cou<br>display results | saved results<br>taxon<br>date recorded<br>recorder<br>admin<br>attributes<br>grouping<br>locality | broad match 🔻 🖾 🕃                                                                                                    |
| reset search form<br>help                                                                                      | options  source  validation  join with a sub-query                                                 | Grid-ref precision validation<br>Gridref-placename validation                                                                                                    |
|                                                                                                    |                                                                                                    | Hectad status not known<br>singleton<br>Specified altitude consistent with gridsquare<br>Grid-ref and vc validation<br>co-occurrence validation-state<br>validation state<br>adjacent squares |

| - |                      |                     |                         |          |           |                      |         |        |               |        |     |         |
|---|----------------------|---------------------|-------------------------|----------|-----------|----------------------|---------|--------|---------------|--------|-----|---------|
|   | Search form          | Search              | templates               |          |           |                      |         |        |               |        |     |         |
|   |                      |                     |                         |          |           | _                    |         |        |               |        |     |         |
|   | search for 🕜         | Records             | (specimens o            | r observ | ations)   | <u></u>              |         |        |               |        |     |         |
|   | county/r             | egion 🍘             | Scotland,               |          |           |                      |         |        | X 🗄           |        |     |         |
|   | rec                  | order 👩             | any role<br>broad match |          |           | or organi            | sation  |        |               |        |     |         |
|   | place                | name 🍘              | place name              |          |           |                      |         |        | broad mate    | h 🔻 🖡  | ×   |         |
|   | gridref-pla<br>valid | acename<br>lation 🕜 | sitename-gr             | dref fla | gged as s | suspect (ł           | broad n | natch) |               |        | ۲   | ×       |
|   | more                 | options -           |                         |          |           |                      |         |        |               |        |     |         |
|   |                      |                     | sitename-gr             |          |           |                      |         |        |               |        |     |         |
|   |                      |                     | sitename as             |          |           |                      |         |        |               |        |     |         |
|   |                      |                     |                         |          |           |                      |         |        | squares (broa | d mate | :h) |         |
|   | recor                | ds where            | possible site           |          |           |                      |         |        | 5             |        |     | uous or |
|   |                      | dienlav             | possible dup<br>results | licate v |           | ven diffe<br>results | rent ne |        | ownload resu  | te     |     | s       |
|   |                      |                     |                         |          | eman      | results              |         | u      | ownload resu  | 11.5   |     | 3       |
|   |                      | et search           | torm                    |          |           |                      |         |        |               |        |     |         |
|   | <u>help.</u>         |                     |                         |          |           |                      |         |        |               |        |     |         |
|   |                      |                     |                         |          |           |                      |         |        |               |        |     |         |
|   |                      |                     |                         |          |           |                      |         |        |               |        |     |         |

#### Validation tools in the DDb • outliers (spatial and temporal)

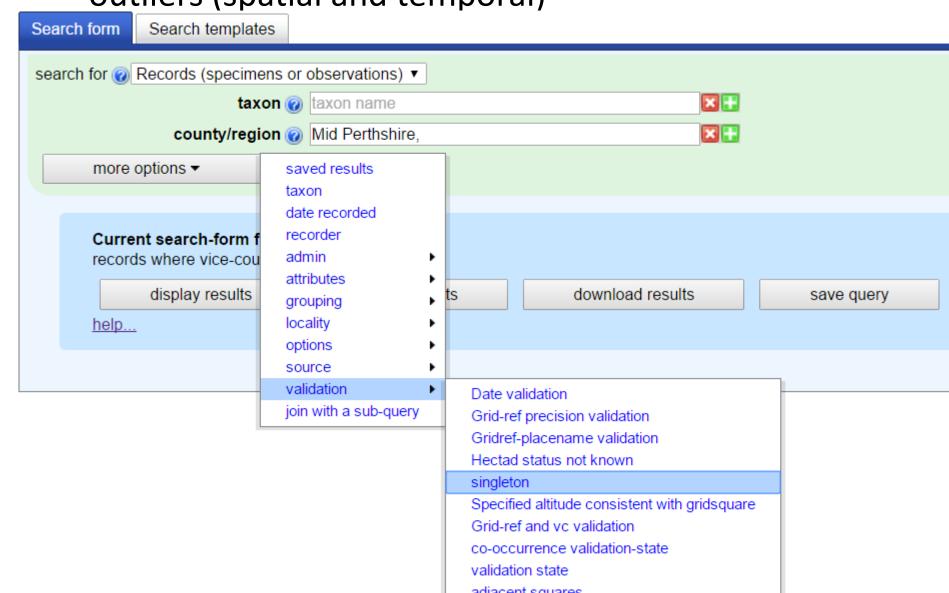

#### Validation tools in the DDb • outliers (spatial and temporal)

| Search form  | Search templates      |                                                                                                    |            |
|--------------|-----------------------|----------------------------------------------------------------------------------------------------|------------|
| search for 🥑 | Records (specimens or | observations) <                                                                                                    |            |
|              | taxon 🕜               | taxon name 🛛 🔀 🗄                                                                                                    |            |
|              | county/region 🕜       | Mid Perthshire,                                                                                                    |            |
|              | singleton 🕡           | vice-county single record                                                                                                    | × 🕂        |
| more         | options 🕶             | vice-county single record<br>vice-county single hectad                                                                                                    |            |
|              |                       | hectad single record                                                                                                    |            |
|              | display results       | <ul> <li>hectad-dateclass single record (and no more recent dateclasses)</li> <li>first record (nationally)</li> <li>first record (nationally, at species level or above)</li> <li>first record (vc)</li> <li>first record (vc, at species level or above)</li> <li>single record within specified radius</li> <li>single record within specified radius (at species level or above)</li> </ul> | save query |
|              |                       |                                                                                                    | -          |

## Validation tools in the DDboutliers (spatial and temporal)

#### Current search-form filter

records where recorded since 2000 and vice-county: VC88 and taxon rank equal to or below species and hectad single record at species level (ignore higher ranks and merge lower ranks)

|        | di<br><u>help</u>                                    | splay results email results                                | download results save of   | luery | reset search form                          |                     |            |                               |  |  |
|--------|------------------------------------------------------|------------------------------------------------------------|----------------------------|-------|--------------------------------------------|---------------------|------------|-------------------------------|--|--|
| result | sults table download printable map zoomable map help |                                                            |                            |       |                                            |                     |            |                               |  |  |
|        |                                                      | ched your query.                                           |                            |       |                                            |                     |            |                               |  |  |
|        |                                                      | 3 4 5 6 7 8 9 10 11 12 next>                               | recorder                   | Øvc   | locality                                   | grid ref            | date       | status                        |  |  |
|        |                                                      | Euonymus europaeus * 1st                                   | Anstey, F.                 | VC88  | Dalguise                                   | <u>NN992479</u>     | 23/3/2006  | <ul> <li>● planted</li> </ul> |  |  |
|        | 2                                                    | Arabidopsis thaliana *                                     | McIntosh, J.W.             | VC88  | Auchinner                                  | <u>NN6915</u>       | 3/10/2015  | $\odot$                       |  |  |
|        | 2                                                    | <u>Rosa caesia x stylosa</u> * † (488km)                   | Godfrey, A.                | VC88  | Killichangie by River Tummel               | <u>NN96575425</u>   | 2/8/2009   | •                             |  |  |
|        | 1                                                    | <u>Scilla bifolia</u> * †                                  | Anstey, F.                 | VC88  | Dalguise                                   | <u>NN991473</u>     | 8/4/2002   | ۲                             |  |  |
|        | 1                                                    | Avenula pubescens *                                        | McIntosh, J.W.             | VC88  | Dovens Den                                 | NO21D               | 4/6/2010   | ⊘                             |  |  |
|        | 1                                                    | <u>Erophila verna s.s.</u> *                               | Godfrey, A.                | VC88  | Kinloch Rannoch                            | <u>NN65U</u>        | 14/6/2009  | •                             |  |  |
|        | 1                                                    | <u>Atriplex patula</u> *                                   | Godfrey, A.                | VC88  | Strathbraan - Drumour Estate, NN93U        | <u>NN93U</u>        | 12/10/2008 | $\odot$                       |  |  |
|        | 1                                                    | <u>Saxifraga stellaris</u> *                               | McIntosh, J.W. Godfrey, A. | VC88  | Meall Odhar, Calliachar                    | NN85964282          | 10/6/2015  | $\odot$                       |  |  |
|        | 1                                                    | <u>Galeopsis tetrahit <b>s.s.</b></u> *                    | McIntosh, J.W.             | VC88  | Dalcroy                                    | <u>NN75U</u>        | 28/8/2013  | $\odot$                       |  |  |
|        | 1                                                    | <u>llex aquifolium</u> *                                   | McIntosh, J.W.             | VC88  | Ardtalnaig                                 | <u>NN73E</u>        | 24/5/2010  | •                             |  |  |
|        | 1                                                    | <u>Sedum telephium</u> *                                   | Godfrey, A.                | VC88  | River Tay S bank, Grandtully Castle tetrad | <u>NN85V</u>        | 29/4/2011  | $\odot$                       |  |  |
|        | 1                                                    | Buxus sempervirens *                                       | McIntosh, J.W.             | VC88  | Crieff                                     | <u>NN8621</u>       | 11/5/2016  | ONR GB:DD                     |  |  |
|        | 1                                                    | <u>Thuja plicata</u> *                                     | McIntosh, J.W.             | VC88  | Upper Cloan                                | <u>NN91Q</u>        | 13/5/2009  | $\odot$                       |  |  |
|        | ¥ 🖉                                                  | Elymus caninus *                                           | <u>Green, I.</u>           | VC88  | Loch Lednock Reservoir, N of.              | <u>NN73A</u>        | 18/7/2004  | $\odot$                       |  |  |
|        | 1                                                    | <u>Salix myrsinifolia x phylicifolia = S. x tetrapla</u> * | McIntosh, J.W.             | VC88  | Stuc an Lochain                            | <u>NN4859244794</u> | 25/8/2010  | $\odot$                       |  |  |
|        | ¥ 💋                                                  | Pseudorchis albida                                         | Jannink, M. Stanley, P.D.  | VC88  | Beinn Heasgarnich                          | <u>NN4284237926</u> | 7/7/2006   | ©                             |  |  |
|        |                                                      | Alchamilla filicaulie euben voetita *                      | Melptoch LW                | VC88  | Smal Glon                                  | NN0020              | 0/0/2014   | ٢                             |  |  |

#### Current search-form filter

¥ 💋

¥ 💋

¥ 💋

Woodsia alpina

Hieracium anglicum

Cystopteris fragilis

records where recorded between 1930 and 1987 (using end dates) and vice-county. VC88 and taxon rank equal to or below species and Date is inconsistent with known dates of

|        |                                                                                                    | sociated recorder           |                      |                          |      |                           |                 |                   |          |
|--------|----------------------------------------------------------------------------------------------------|-----------------------------|----------------------|--------------------------|------|---------------------------|-----------------|-------------------|----------|
|        | d                                                                                                    | isplay results              | email results        | download results         |      | save query res            | et search form  | L                 |          |
|        | help                                                                                                    |                             |                      |                          |      |                           |                 |                   |          |
|        |                                                                                                    |                             |                      |                          |      |                           |                 |                   |          |
| resul  | ts table                                                                                                    | download printable          | e map zoomable map   | help                     |      |                           |                 |                   |          |
| 21 rec | cords match                                                                                                    | ned your query.             |                      |                          |      |                           |                 |                   |          |
| 0      | record                                                                                                    | @taxon                      |                      | recorder                 | Øvc  | locality                  | grid ref        | date              | @status  |
|        | in 1997 - 1997 - | <u>Calamagrostis stric</u>  | <u>ota</u>           | Lousley, J.E.            | VC88 | Loch Tummel               | <u>NN778589</u> | 1900-1980 ? -1976 | NR GB:VU |
|        | 1                                                                                                    | Hieracium marshal           | lii                  | Foggitt, T.J.            | VC88 | Loch-na-Chait             | <u>NN64</u>     | -1980 ? -1947     | •        |
|        | ¥ 💋                                                                                                    | Equisetum arvense           | 2                    | Wheldon, J.A. Wilson, A. | VC88 | VC88 Mid Perthshire       | <u>NN64</u>     | -1950 ? -1924     | 0        |
|        | 1                                                                                                    | Hieracium breadalb          | banense              | Linton, E.F.             | VC88 | Ben Lawers                | <u>NN64</u>     | -1980 ? -1928     | •        |
|        | ¥ 💋                                                                                                    | <u>Salix arbuscula</u>      |                      | Wheldon, J.A. Wilson, A. | VC88 | Ben Lui                   | <u>NN22</u>     | 1931 ? -1924      | O NS     |
|        | ¥ 💋                                                                                                    | Euphrasia arctica s         | subsp. borealis      | Graham, R.A.             | VC88 | VC88 Mid Perthshire       | <u>NN6538</u>   | 18/7/1964 ? -1958 | GB:DD    |
|        | ¥ 💋                                                                                                    | Hieracium shoolbre          | e <u>dii</u>         | Marshall, E.S.           | VC88 | Sow of Atholl             | <u>NN67</u>     | -1980 ? -1919     | •        |
|        | 1                                                                                                    | Hieracium cremnar           | <u>nthes</u>         | Groves, H. Groves, J.    | VC88 | Stuich an Lochan          | <u>NN64</u>     | -1980 ? -1947     | •        |
|        | ¥ 💋                                                                                                    | Hieracium eustales          | 2                    | Linton, E.F.             | VC88 | Meal Ghaordie, N slopes   | <u>NN54</u>     | -1980 ? -1928     |          |
|        | ¥ 💋                                                                                                    | Hieracium cuspide           | <u>ns</u>            | Marshall, E.S.           | VC88 | Fortingal-Fearnan road, W | <u>NN74</u>     | -1980 ? -1919     | •        |
|        | ¥ 💋                                                                                                    | Hypericum macula            | tum subsp. maculatum | Bickham, S.H.            | VC88 | VC88 Mid Perthshire       | <u>NN84</u>     | 1973 ? -1933      | GB:DD    |
|        | ¥ 💋                                                                                                    | <u>Cystopteris fragilis</u> |                      | Syme, J.T.I.B.           | VC88 | VC88 Mid Perthshire       | <u>NN5732</u>   | -1940 ? -1888     | 0        |
|        | 1                                                                                                    | Taraxacum faeroer           | <u>15e</u>           | Reader, H.P.             | VC88 | VC88 Mid Perthshire       | <u>NN5732</u>   | 1980 ? -1929      | •        |
|        | ¥ 💋                                                                                                    | Dactylorhiza purpu          | rella                | Hall, P.M.               | VC88 | VC88 Mid Perthshire       | <u>NN74</u>     | 1937 ? -1928      | 0        |
|        | ¥ 💋                                                                                                    | Cystopteris montar          | na                   | Wheldon, J.A. Wilson, A. | VC88 | VC88 Mid Perthshire       | <u>NN22</u>     | -1950 ? -1924     | NR       |
|        | ¥ 💋                                                                                                    | Hieracium cremnar           | <u>nthes</u>         | Linton, E.F.             | VC88 | Luib                      | <u>NN42</u>     | -1980 ? -1928     | •        |
|        | ¥ 💋                                                                                                    | Hieracium petrocha          | <u>aris</u>          | Groves, H. Groves, J.    | VC88 | Ben Dubhcraig             | <u>NN32</u>     | -1980 ? -1947     | •        |
|        | ¥ 💋                                                                                                    | Woodsia alpina              |                      | Hall, L.B.               | VC88 | Mid Perthshire            |                 | 1973 ? -1945      | NR GB:VU |

VC88

VC88

VC88

Mid Perthshire

VC88 Mid Perthshire

Camcreag

1982 ? -1945

-1980 ? -1947

-1940 ? -1919

<u>NN53</u>

NN4324

NR GB:VU

 $\odot$ 

Θ

Hall, L.B.

Pugsley, H.W.

Marshall, E.S.

• visualisation tools

#### visualisation tools

#### Crataegus x macrocarpa

EDIT COUOTE

by davidbroughton » Mon Feb 27, 2017 5:41 pm

There appears to be a suspicious number of records, particularly old ones before this hybrid was in the widely available literature, for Crataegus x macrocarpa (rhipidophylla x laevigata). Is this a synonym issue with x media intended? There does not seem to be a corresponding cover of x subsphaerica in the same regions but this is very common.

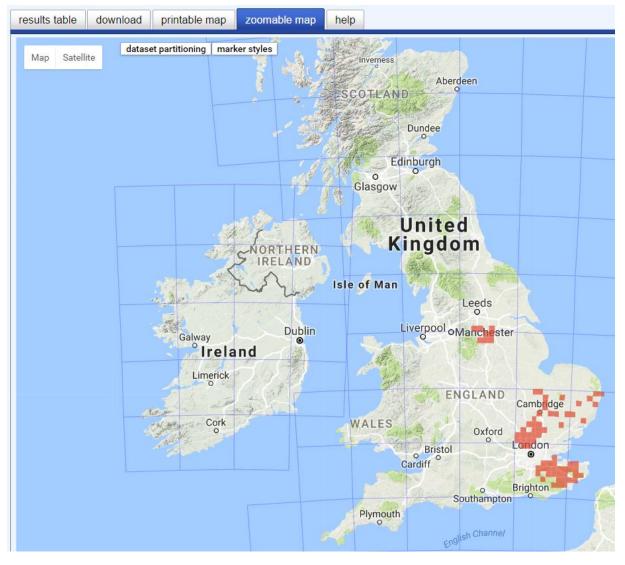

comparison with accepted distribution

| Search | n form                                                                                                    | Search templates                                         |                        |      |                                                      |                 |            |         |  |
|--------|----------------------------------------------------------------------------------------------------|----------------------------------------------------------|------------------------|------|------------------------------------------------------|-----------------|------------|---------|--|
|        | arch for @ Records (specimens or observations) ▼<br>county/region @ Mid Perthshire<br>hectad status not known @ hectad status ▼ ¥<br>more options ▼                                                                             |                                                          |                        |      |                                                      |                 |            |         |  |
|        | Current search-form filter         records where vice-county: VC88 and no current hectad status for taxon-hectad combination         display results       email results         download results       save query         help |                                                          |                        |      |                                                      |                 |            |         |  |
|        | ts table<br>records m                                                                                                    | download printable map zoomable map he                   | alb                    |      |                                                      |                 |            |         |  |
|        |                                                                                                    | 1 2 3 4 5 6 7 8 9 10 next> las                           |                        |      |                                                      |                 | 1          |         |  |
|        | record                                                                                                    | @taxon                                                   | recorder               | Øvc  | locality                                             | grid ref        | date       | @status |  |
|        | 1                                                                                                    | <u>Salix caprea x cinerea = S. x reichardtii</u>         | Godfrey, A.            | VC88 | River Braan to Balhomish - Glen Garr Track & Fields  | <u>NO04A</u>    | 9/9/2007   | ۲       |  |
|        | 2                                                                                                    | Carex lepidocarpa                                        | McIntosh, J.W.         | VC88 | Loch Turret - north                                  | <u>NN82E</u>    | 21/8/2006  | 0       |  |
|        | 2                                                                                                    | <u>Cornus suecica</u>                                    | Godfrey, A. Tucker, L. | VC88 | Ben Vorlich - Coire Buidhe                           | NN62531900      | 2/9/2012   | GB:NT   |  |
|        | 2                                                                                                    | Aster novi-belgii s.s.                                   | Godfrey, A.            | VC88 | Birnam, Ringwood - River Tay Banks and Woods         | NO04344065      | 30/9/2009  | 0       |  |
|        | 2                                                                                                    | <u>Scilla siberica</u> *                                 | Godfrey, A.            | VC88 | Aberfeldy - River Tay Banks and Woods                | NN85154917      | 18/4/2010  | •       |  |
|        | 2                                                                                                    | <u>Calamagrostis epigejos</u> *                          | Godfrey, A.            | VC88 | River Tay Banks and Woods at Bertha (NO02Y - VC88)   | NO09442790      | 7/11/2010  | •       |  |
|        | 2                                                                                                    | Laburnum anagyroides *                                   | Godfrey, A.            | VC88 | Monzie & Connachan - Monzie Wood SSSI                | <u>NN82Y</u>    | 13/6/2010  | 0       |  |
|        | 2                                                                                                    | <u>Mycelis muralis</u> *                                 | Godfrey, A.            | VC88 | Dalerb, Loch Tay                                     | <u>NN7645</u>   | 22/6/2013  | 0       |  |
|        | ¥ 💋                                                                                                    | <u>Matricaria chamomilla</u> *                           | Stewart, N.F. et al.   | VC88 | Backwater of R Tummel on W side of Ballinluig Island | NN973526        | 21/8/2006  | ۲       |  |
|        | 2                                                                                                    | Cotoneaster simonsii                                     | Godfrey, A.            | VC88 | Luncarty - Luncarty Woods                            | <u>N002Z</u>    | 29/3/2007  | ۲       |  |
|        | 2                                                                                                    | <u>Crocosmia aurea x pottsii = C. x crocosmiiflora</u> * | Godfrey, A.            | VC88 | Bolfracks to Weem - Weem Wood                        | <u>NN84J</u>    | 21/6/2009  | 0       |  |
|        | 2                                                                                                    | Polygonum arenastrum                                     | McIntosh, J.W.         | VC88 | Glenalmond House                                     | <u>NN934287</u> | 18/9/2013  | 0       |  |
|        | 2                                                                                                    | <u>Pseudotsuga menziesii</u>                             | McIntosh, J.W.         | VC88 | <u>Dalcruin</u>                                      | <u>NN71D</u>    | 16/10/1999 | 0       |  |
|        | 2                                                                                                    | Juncus bufonius <b>s.s.</b>                              | McIntosh, J.W.         | VC88 | Camusvrachan                                         | NN64D           | 16/9/2009  | 0       |  |

# What to do if you find a problem edit or reject?

| Record (field observation) ma | o validation                  | status                                                                                        | attributes            | version history           | admin        |                          |  |  |
|-------------------------------|-------------------------------|-----------------------------------------------------------------------------------------------|-----------------------|---------------------------|--------------|--------------------------|--|--|
| Record (field observation)    |                               |                                                                                               |                       |                           |              |                          |  |  |
| taxor                         | n <u>Calystegia sol</u>       | Idanella (L                                                                                   | .) R.Br. "Sea         | Bindweed"                 |              |                          |  |  |
| date                          | 23/5/1973                     | 3/5/1973                                                                                      |                       |                           |              |                          |  |  |
| locality                      | VC50 Denbig                   | C50 Denbighshire VC50 SH976809 G                                                              |                       |                           |              |                          |  |  |
| recorde                       | r <u>I.R. <b>Bonner</b></u> a | . Bonner and J.M. Brummitt                                                                    |                       |                           |              |                          |  |  |
|                               | confirmed ext                 | ernally, as                                                                                   | sessed by ex          | ternal VPDB user          | ×            |                          |  |  |
| validity                      | rejected: <u>"Inco</u>        | rejected: "Incorrect grid ref. Correct duplicate exists" (Record has internal inconsistencies |                       |                           |              |                          |  |  |
|                               | (date/gridref/lo              | date/gridref/locality/other)) 2017-03-04 by Delyth Williams 🗵                                 |                       |                           |              |                          |  |  |
| source data se                | t <u>Atlas2000 - u</u> p      | dated rec                                                                                     | ords from De          | <u>cember 1995 onwa</u>   | rds (VPDE    | <u>3:dataset:158)</u>    |  |  |
| status                        | native                        |                                                                                               |                       |                           |              |                          |  |  |
| external in                   | BSBI:VPDB:re                  | ecord:1988                                                                                    | 334                   |                           |              |                          |  |  |
| ddb row io                    | 2cd4p9h.1e2                   | xxs#2cd4                                                                                      | o9h.4hzcth            |                           |              |                          |  |  |
| data source                   | Vascular plant                | s databas                                                                                     | <u>e</u> (via provide | r <u>The Botanical So</u> | ciety of the | <u>e British Isles</u> ) |  |  |
| last modified                 | Wed, 16 Mar                   | 11 14:44:0                                                                                    | 0 +0000               |                           |              |                          |  |  |
|                               |                               |                                                                                               |                       |                           |              |                          |  |  |

Please cite this database record as https://database.bsbi.org/record/2cd4p9h.1e2xxs

# What to do if you find a problem edit or reject?

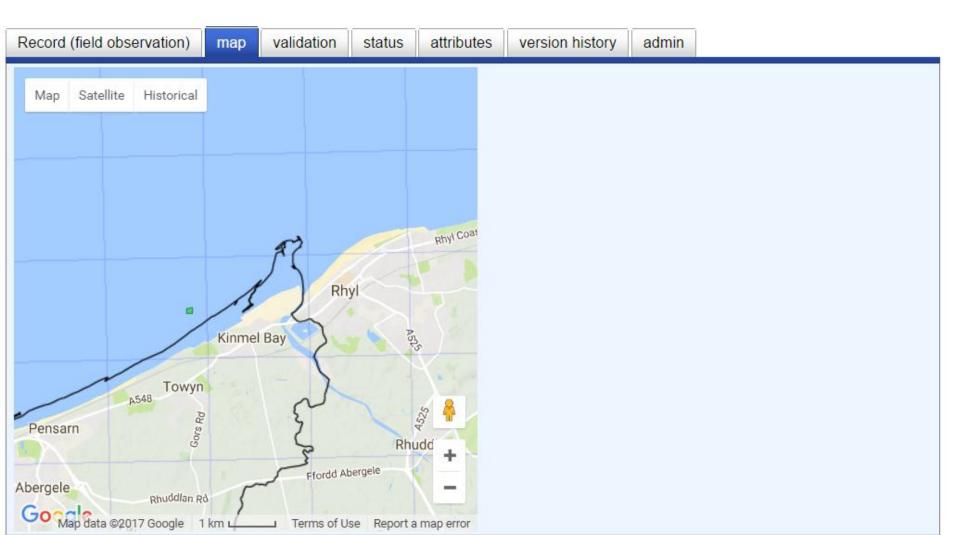

|                                                                                 | d       | isplay results                                 | email results                                        |           | download result                            | S                   |           |         |
|---------------------------------------------------------------------------------|---------|------------------------------------------------|------------------------------------------------------|-----------|--------------------------------------------|---------------------|-----------|---------|
|                                                                                 | s       | ave query                                      | reset search form                                    |           |                                            |                     |           |         |
|                                                                                 | help    |                                                |                                                      |           |                                            |                     |           |         |
|                                                                                 |         |                                                |                                                      |           |                                            |                     |           |         |
| sulf                                                                            | s table | download printal                               | ole map zoomable n                                   | nap help  |                                            |                     |           |         |
|                                                                                 |         | ed your query.                                 |                                                      |           |                                            |                     |           |         |
|                                                                                 | @record | @taxon                                         | recorder                                             | @vc       | locality                                   | grid ref            | date      | @statu: |
| )                                                                               | 2       | <u>Calystegia</u><br><u>soldanella</u>         | <u>Green, J.A.</u>                                   | VC50      | <u>Kinmel Bay</u>                          | <u>SH996809</u>     | 1973      | ٢       |
| )                                                                               | 2       | <u>Calystegia</u><br><u>soldanella</u>         |                                                      | VC50      | Bae Cinmel                                 | <u>SH996809</u>     | 1973      | 0       |
| ]                                                                               | ×ø      | <del>Calystegia</del><br><del>soldanella</del> | <del>Bonner, I.R.</del><br><del>Brummitt, J.M.</del> | VC50<br>* | <del>VC50</del><br><del>Denbighshire</del> | <del>SH976809</del> | 23/5/1973 | ٥       |
|                                                                                 | ¥ 💋     | <u>Calystegia</u><br><u>soldanella</u>         | { Green, J.A. }                                      | VC50      | Foryd                                      | <u>SH98</u>         | 1970-1986 | ٥       |
| select all select none selected records action change record validation state • |         |                                                |                                                      |           |                                            |                     |           |         |
| nark validation state as                                                        |         |                                                |                                                      |           |                                            |                     |           |         |
|                                                                                 |         |                                                |                                                      |           |                                            |                     |           |         |

#### Current search-form filter

records where validation state any and recorded between 23/5/1973 and 23/5/1973 (using intersection of ranges) and taxon <u>Calystegia soldanella (L.) R.Br. "Sea Bindweed"</u> and grid-reference <u>SH976809</u> (radius 2000m)

|        |                          | display results                                | email results                                                                                                    | download resul     | Its                 |           |         |
|--------|--------------------------|------------------------------------------------|----------------------------------------------------------------------------------------------------|--------------------|---------------------|-----------|---------|
|        | <u>help</u>              | save query                                     | Bulk edit<br>Edit 1 record?<br>Any changes to grid references                                                                                                    | should reflect the |                     |           |         |
|        | ts table                 | download print                                 | may be wrong rather than the group of the group of the | ridref and that a  |                     |           |         |
| 4 reco | ords match<br>@record    | ed your query.                                 | place name might legitimately re<br>If the gridreference is spuriously<br>may be best to change it to a ce                                                                                                    | / precise then it  | grid ref            | date      | @status |
|        | 2                        | <u>Calystegia</u><br><u>soldanella</u>         | editing it using this tool.<br>new grid reference SH996809                                                                                                    |                    | <u>SH996809</u>     | 1973      | 0       |
|        | 2                        | <u>Calystegia</u><br><u>soldanella</u>         | comment:<br>Corrected probable typo in off-si                                                                                                    |                    | <u>SH996809</u>     | 1973      | 0       |
| ø      | XØ                       | <del>Calystegia</del><br><del>soldanella</del> | to match duplicate records, grid-                                                                                                    | -ret was SH976809  | <del>SH976809</del> | 23/5/1973 | 0       |
|        | 1                        | <u>Calystegia</u><br><u>soldanella</u>         |                                                                                                    |                    | <u>SH98</u>         | 1970-1986 | 0       |
|        | select                   | all                                            | 6e                                                                                                    | -                  |                     | V         |         |
|        | grid refer<br>records to | ence<br>o which you have a                     | dr                                                                                                    | Edit Cancel        |                     |           |         |
| ар     | ply change               | e to selected record                           | S                                                                                                    |                    |                     |           |         |

## Editing or rejecting

- don't make changes for the sake of consistency
   the original record should usually stand
- *if editing, make the minimal change possible and always reflect the intent of the recorder.*
- if the record is wrong then reject it don't try to make it 'right'

### Accepting records

- often easier to work out which records to accept than which to reject
- The problem will increase as more data reaches the BSBI from diverse sources (e.g. iRecord)
- If you can, then prefer to accept records even if they duplicate existing data and don't appear to add value.

#### **Record of Eupteryx florida**

#### **Record Details**

Record ID: Species: Taxonomy: Survey: Recorder: Record status: Verified by: Date: Grid ref: Site name: Sample comment: Submission date

**EUNIS Habitat** 

**Recorder Name** 

Certainty

Sex

Stage

2467364 Eupteryx florida Animalia :: Hemiptera :: Cicadellidae iRecord general data Humphrey, Tom Plausible Stewart, Alan 12/09/2015 SU61689186 Benson On sage leaves Entered on 12th September 2015 at 18:07 and last updated on 21st February 2016 at 11:52 Gardens and parks Uncertain not recorded adult Humphrey, Tom

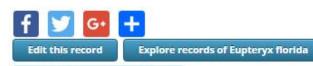

Eupteryx florida details page

#### **Photos and Media**

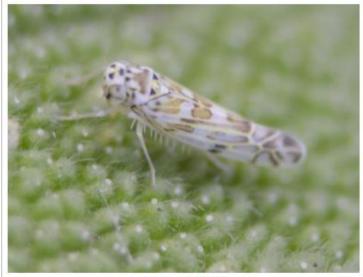

? Eupteryx florida

Stewart, Alan 1 year ago Plausible. Dear Tom

This is certainly possible, but difficult to tell from a slightly fuzzy photo. If it was on sage, E. melissae is more likely, although not definite. You need either a specimen or a sharper photo of the top of the head and the venation in the wing.

Kind regards, Alan Stewart

| Add new comment |   |
|-----------------|---|
|                 |   |
|                 | / |
| Save            |   |

### DDb validation options

#### Validation state change

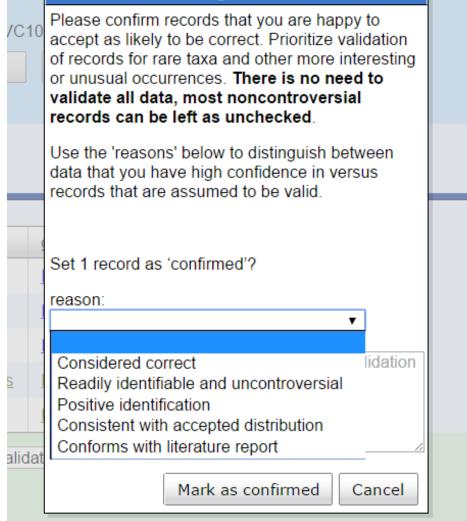

### DDb validation options

#### Validation state change Please only reject records that you know to be wrong and where it would be impossible to safely correct the record. Data that cannot be confirmed and which is unlikely to be valid should normally be marked as 'doubtful'. Records that are unacceptable, but which it might be possible to correct later should be marked as 'needs checking'. Set 1 record as 'rejected'? reason: Outside known range Record has internal inconsistencies (date/gridref/locality/other) Not compatible with local conditions Similar occurrences have been previously rejected. Record is misidentified. Associated specimen is inadequate or corrupted idat Mark as rejected Cancel

### Strategies for data validation

- Prioritise rare and scarce taxa
- Stay on top of new data
- Follow-up anomalies